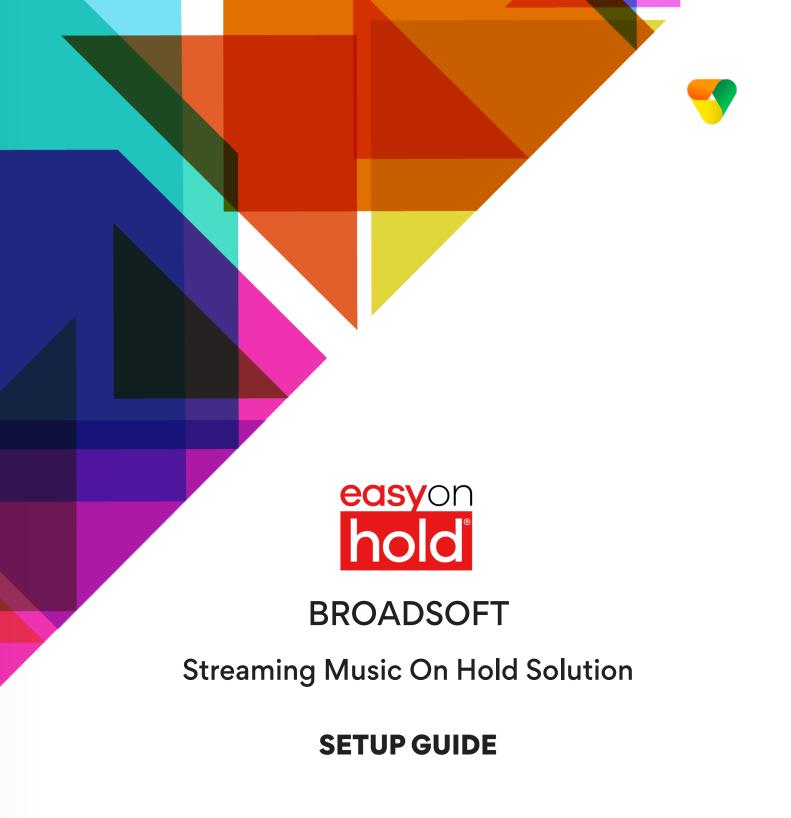

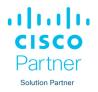

## Why is a streaming solution needed?

Cloud platform customers want more features and benefits from their hosted communications solution. Common complaints are:

- The default hold music is awful.
- The music on hold file is to too repetitive and too short.
- The message-on-hold file plays from the beginning whenever a call is placed on hold, driving callers crazy.

There must be an easy way to step up our "on hold game." After all, customer experience can make the difference between success and failure.

## Here's how we stream.

All that is needed to stream from Easy On Hold® to your Broadsoft® platform is an **Identity/Device Profile** with a **Line/Port ID**. You're basically setting up an extension where callers go to hear continuous, custom streaming content. Easy On Hold® configures our streaming SIP server to your Line/Port ID and SIP Server Domain Name. Calls placed on hold or park hear the stream.

### Here's the difference.

No default music. No loading files that repeat over and over. No more tech time handing audio files. No more Jingle Bells in January.

Your customer or marketing department logs in to a content control portal to select music, messages, and scheduled custom announcements. Multiple streams can make up various caller experiences. Once set up, the configuration does not change; your team is no longer the go-between for messages and callers.

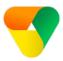

# Before we begin, EOH will provide the Line/Port ID

Easy On Hold will provide the Line/Port ID using the following format:

eohmoh\_01\_123456789012

Indicates an Easy On Hold Customer for use as MOH Optional sequential numbering if customer has mutliple MOH streams Easy On Hold Private Device ID (from customer's EOH account)

# You will provide the SIP Server name

You will provide the SIP Server Name, such as my.sipservers.com (as would be used when adding an external VoIP phone).

If applicable, you will also Provide:

- SIP Proxy
- SIP Password

## The process:

Add Identity/Device Profile

Set up Line/Port

Contact EOH to confirm Registration

### Add an Identity/Device Profile

1.1 From Group Level View, select **Resources** from the left menu.

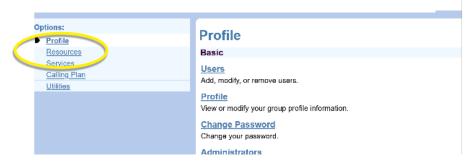

1.2 From Resources View, select Identity/Device Profiles.

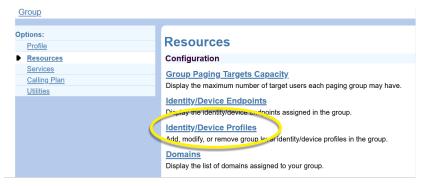

1.3 Under Identity/Device Profiles, select Add.

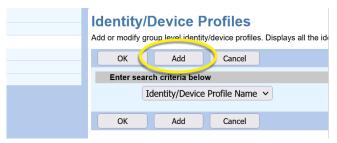

1.4 From the Identity/Device Profiles screen, enter a name, then pull down the Identity/Device Profile Type list. Select Generic SIP Music On Hold.

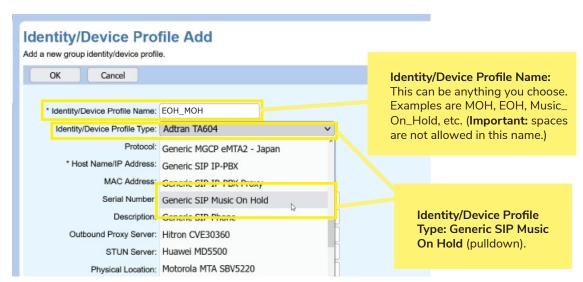

1.5) Under the **Transport** dropdown, choose **UDP**. Click **OK**.

#### Identity/Device Profile Add

Add a new group identity/device profile.

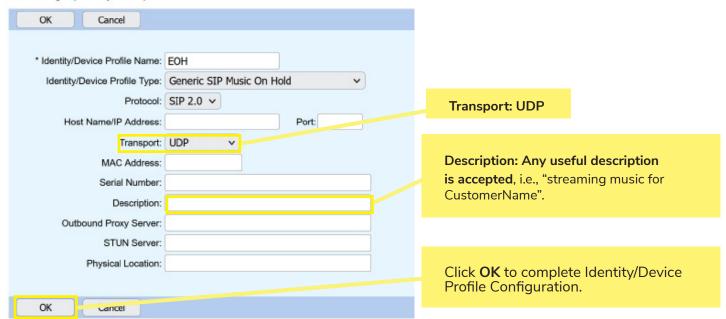

### Set up the Line/Port for MOH

#### 2.1 Go to Services.

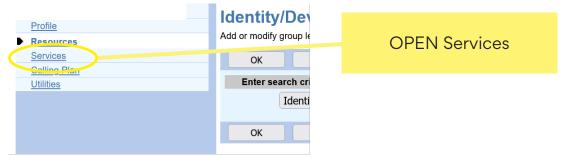

#### 2.2 Go to Music/Video on Hold.

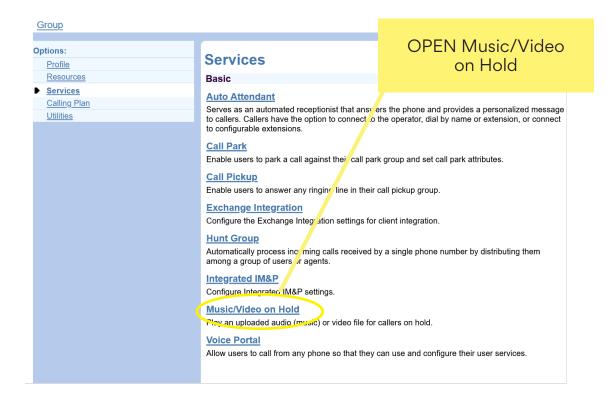

#### 2.3 Select **Group** and proceed to Edit the Group Settings.

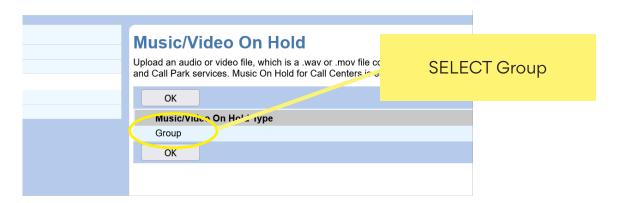

#### 2.4 Enter settings as shown.

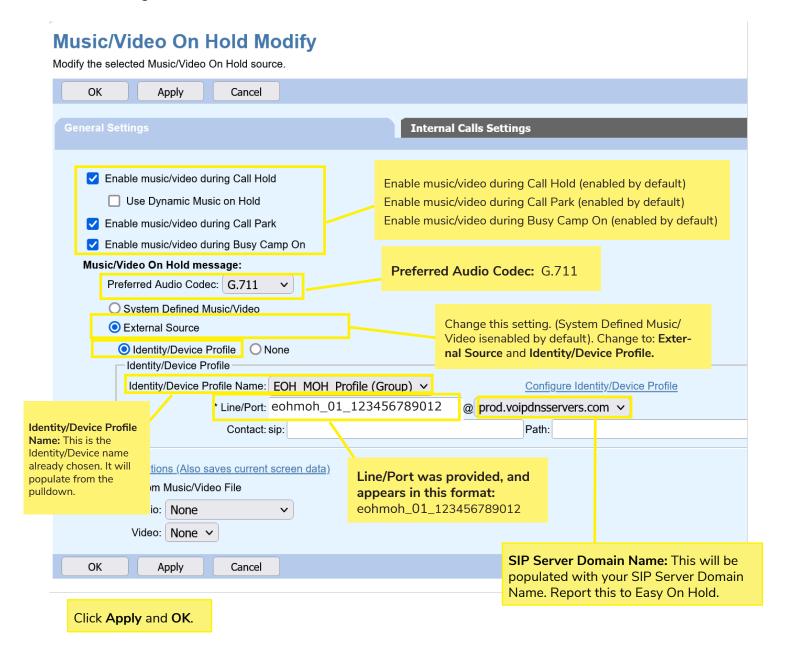

#### **General Settings Summary**

- 1. Enable for Hold, Park, Camp
  - a. Enable music/video during Call Hold (enabled by default)
  - b. Enable music/video during Call Park (enabled by default)
  - c. Enable music/video during Busy Camp On (enabled by default)
- 2) Set Preferred CODEC to G.711 if that is your current CODEC.
- 3) Change source to External Source, Identity/Device Profile.
- 4) Select the Identity/Device name from dropdown. (The name chosen in step 1.4.)
- 5) Enter the Line/Port provided from Easy On Hold (eohmoh\_01\_123456789012).
- 6) Enter your SIP Server Domain Name. Report this to Easy On Hold.
- 7) Click Apply/OK.

### What's Next?

Notify the Easy On Hold® support team at +1 888-798-4653 ext. 236.

To avoid blacklisting, no attempt will be made to register this endpoint until EOH has confirmation that the MOH has been configured.

**Testing the registration.** Easy On Hold® will report the successful registration and test a live connection.

No other configuration or ongoing maintenance is required. The configuration does not change.

**Content management.** All stream management is made exclusively with Easy On Hold® and its content management system.

# Streaming Content

Content options include: existing client content, or licensed music and/ or voice recordings provided by Easy On Hold®. For the convenience and benefit of its customers, Easy On Hold® has obtained performance licensing for a variety of music. Voiced greetings, announcements and promotions can be added to play between songs or as produced promotional "spots". End-users are able to control content from a personal management portal at easyonholdcloud.com.

# Scalable Solution

Content can be shared across multiple devices, or unique assigned to individual endpoints. Hundreds of concurrently-held calls are supported for each stream instance.

# Partnership Opportunity

Contact us for information about providing streaming solutions for your customers. Every business needs properly licensed content. Add music on hold to your solutions and earn extra revenue.

## Support

Easy On Hold® provides expert 24/7 support at +1-888-798-4653 and https://easyonhold.com/support/.

## **Contact**

#### Support

https://easyonhold.com/support +1 888-798-4653 ext. 236 support@easyonhold.com

Partners: **Keegan Brown** +1 888-798-4653 ext. 210 keegan.brown@easyonhold.com © Copyright 2023 TBA, Inc., Easy On Hold
Easy On Hold and The Music On Hold Experts are registered trademarks of TBA, Inc.